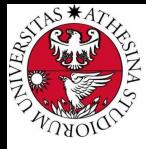

# L UNIVERSITÀ **DI TRENTO**

### Formal Method Mod. 1 (Automated Reasoning) Laboratory 3

#### Giuseppe Spallitta giuseppe.spallitta@unitn.it

Università degli studi di Trento

March 23, 2022

<span id="page-1-0"></span>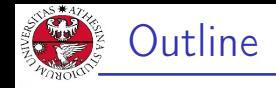

### 1. [Satisfiability Modulo Theories](#page-1-0) 1) [Quick overview on MathSAT](#page-2-0)

- 2. [Getting used with SMT](#page-11-0)
- 3. [Simple real-life applications](#page-18-0)
- 4. [Homework](#page-28-0)

<span id="page-2-0"></span>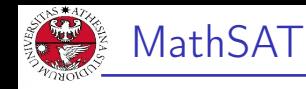

- JNIVERSITÀ DEGLI STUDI<br>DI TRENTO
- ▶ MathSAT 5 is an efficient Satisfiability modulo theories (SMT) solver jointly developed by FBK and University of Trento.
- $\triangleright$  MathSAT supports a wide range of theories (including e.g. equality and uninterpreted functions, linear arithmetic, bit-vectors, and arrays).
- $\triangleright$  More information can be found here: <https://mathsat.fbk.eu/>
- $\triangleright$  Some of the next slides will be redundant, but at least you have a single presentation showing the most used operations with the tool.

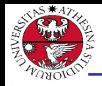

università degli studi<br>Di trento

# SMT-LIB file: option

- $\triangleright$  The header of the file can contain some commands to enable some additional functionalities, such as:
	- ▶ Generation of models

```
(set-option :produce-models true)
```
▶ Extraction of UNSAT cores

```
(set-option :produce-unsat-cores true)
```
▶ Extraction of interpolants (set-option :produce-interpolants true)

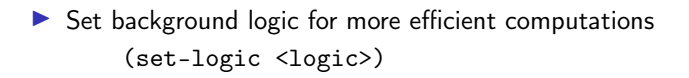

 $\triangleright$  While solving the exercises we will highlight the most popular options and their effects.

Giuseppe Spallitta **1. [Satisfiability Modulo Theories](#page-1-0)** 2/26

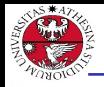

JNIVERSITÀ DEGLI STUDI<br>DI TRENTO

- $\blacktriangleright$  In this section we must declare each variable/function necessary to describe the problem.
- $\triangleright$  The declaration of variables can be done in the following way:

(declare-const <name> <type>)

- ▶ Types supported by SMT-LIB are:
	- $\blacktriangleright$  <Bool>
	- $\blacktriangleright$  <Int>.
	- $\blacktriangleright$  <Real>
	- $\blacktriangleright$  ( BitVec  $\langle$  size $\rangle$ )
	- $\blacktriangleright$  (Array  $ltype$ )  $ltype$ )
- ▶ The declaration of functions (both interpreted and uninterpreted) can be done in the following way:

(declare-fun <name> ([input types]) <type>)

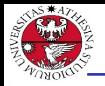

- JNIVERSITÀ DEGLI STUD<br>DI TRENTO
- $\triangleright$  Once defined the variables, it is necessary to determine the constraints that rules the satisfiability of the problem in the form of assertions.
- $\triangleright$  The declaration of assertions can be done in the following way: (assert <condition>)
- ▶ Conditions can be basic (i.e.  $x = 5$ ) or nested ( $x=2$  or  $x=5$ ).

#### Warning

In SMT-LIB operators always use a prefix notation!

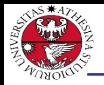

JNIVERSITÀ DEGLI STUD<br>DI TRENTO

Of course Boolean operators are available to use:

- $\triangleright$  NEGATION is represented as (not  $\langle var \rangle$ )
- ▶ OR is represented as (or  $\langle \text{var1} \rangle$   $\langle \text{var2} \rangle$ )
- ▶ AND is represented as (and <var1> <var2>)
- $\blacktriangleright$  IF is represented as  $(=>$   $\langle \text{var1} \rangle$   $\langle \text{var2} \rangle$ ).
- ▶ XOR can be represented as (xor <var1> <var2>)
- ▶ EQUALITY is represented as  $(= <$ var1>  $<$ var2>)

#### **Warning**

The <and> and <or> operators are not only binary operators and can be used with multiple arguments.

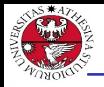

UNIVERSITÀ DEGLI STUDI<br>DI TRENTO

The SMT-LIB format standardizes syntax for arithmetic over integers and over reals.

- $\triangleright$  ADDITION is represented as  $+$
- ▶ SUBTRACTION is represented as -
- ▶ MULTIPLICATION is represented as \*
- ▶ DIVISION is represented by / (Real) and<div> (Int)
- ▶ REMAINDER (only using Int) is represented as <mod>
- ▶ Relations among variables (i.e. greater (or equal) than, lower (or equal) than) are represented respectively by  $>$  ( $>=$ ) and  $\lt$  ( $\lt$ =)

#### Warning

The  $*$  and  $*$  operators are not only binary operators and can be used with multiple arguments.

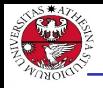

JNIVERSITÀ DEGLI STUD<br>DI TRENTO

Numbers can be represented using a bit vector representation and require different operators

- $\blacktriangleright$  ADDITION is represented as bvadd  $\langle \text{var1} \rangle \langle \text{var2} \rangle$
- $\triangleright$  SUBTRACTION is represented as bysub  $\langle \text{var1} \rangle$   $\langle \text{var2} \rangle$
- $\triangleright$  MULTIPLICATION is represented as bymul  $\langle \text{var1} \rangle$   $\langle \text{var2} \rangle$
- $\triangleright$  DIVISION is represented byudiv  $\langle \text{var1} \rangle \langle \text{var2} \rangle$
- $\triangleright$  REMAINDER is represented as bvurem  $\langle \text{var1} \rangle$   $\langle \text{var2} \rangle$
- ▶ Relations among variables (i.e. greater (or equal) than, lower (or equal) than) are represented respectively by <bvugt> (<bvuge>) and <bvult> (<bvule>)

#### Warning

If you change the  $u$  into a  $s$  for the last two sets of operators, you obtain equivalent operations using signed vectors (thus changing the range of admitted values).

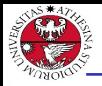

- ▶ Arrays map an index type to an element type (similarly to Python <dict> type).
- $\triangleright$  To select the element associated to index *i* in array *a* the command to use is the following:

```
(select a i)
```
 $\blacktriangleright$  To update the element associated to index *i* in array *a* with value e the command is the following:

```
(store a i em)
```
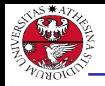

- $\blacktriangleright$  The bottom part of the file should describe the task the solver has to manage.
- $\blacktriangleright$  First you should check satisfiability of the actual problem: (check-sat)
- $\triangleright$  We can then ask for the model value of some of the constants (in this case  $x$  and  $z$ ):

(get-value (x z))

 $\blacktriangleright$  Lastly we end the file using: (exit)

<span id="page-11-0"></span>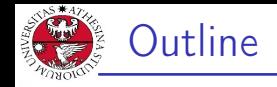

### 1. [Satisfiability Modulo Theories](#page-1-0)

- 2. [Getting used with SMT](#page-11-0)
- 3. [Simple real-life applications](#page-18-0)
- 4. [Homework](#page-28-0)

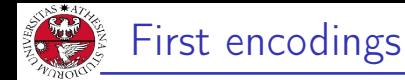

JNIVERSITÀ DEGLI STUD<br>DI TRENTO

#### Exercise 3.1: guess the code

A, B, C and D are single-digit numbers. The following equations

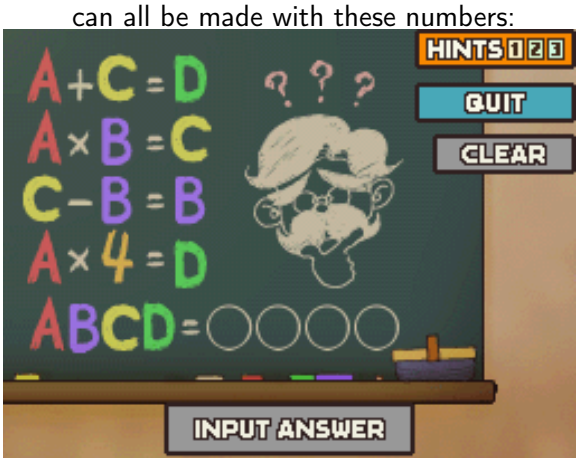

Giuseppe Spallitta 2. [Getting used with SMT](#page-11-0)

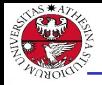

università degli stud<br>Di trento

The procedure to feed a problem into a SMT solver is identical to the one we adopted for SAT problems:

- $\blacktriangleright$  Identify the variables that can describe the problem.
- Define the assertions to constraints the domains of each variables and check its satisfiability.

The only relevant difference is the expressive power of SMT-LIB with respect to standard SAT.

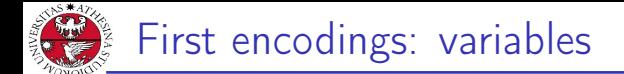

- JNIVERSITÀ DEGLI STUDI<br>DI TRENTO
- ▶ Reading exercise 3.1, we requires 4 constants: A, B, C and D
- $\triangleright$  Since they are single digit numbers, we set them as *Int*.
- $\blacktriangleright$  No additional functions are required for this exercise.

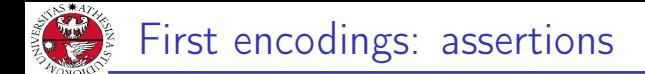

- JNIVERSITÀ DEGLI STUDI<br>DI TRENTO
- $\triangleright$  We must encode the 4 equations that are written on the blackboard, using the basic arithmetical operators.
- ▶ Moreover we must ensure that all the digits are different: we can use the command <distinct> to easily encode it. If you don't remember it during the exam don't worry, you can encode it by hand...

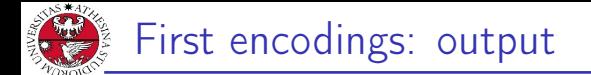

- UNIVERSITÀ DEGLI STUDI<br>DI TRENTO
- ▶ Once we add the final action, we can feed it to the SMT solver.
	- ⇒ The solver returns SAT
- $\blacktriangleright$  If we want to know the values of the variables, we have to add some options and some additional actions.

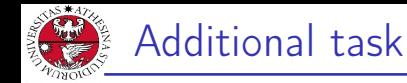

Can you write a simple function to evaluate the maximum among 10 values?

- ▶ Maybe creating an arity 10 function is not that easy...
- $\triangleright$  Try to decompose the problem: **modularity** is the key to win!

<span id="page-18-0"></span>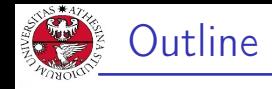

### 1. [Satisfiability Modulo Theories](#page-1-0)

- 2. [Getting used with SMT](#page-11-0)
- 3. [Simple real-life applications](#page-18-0) [Geometric exercises](#page-19-0) 2) [SAT/SMT functionality: ALLSAT/ALLSMT](#page-24-0)
- 4. [Homework](#page-28-0)

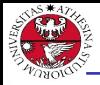

### <span id="page-19-0"></span>Solving geometric problems

#### Exercise 3.2: intersecting lines

Given two points in the Euclidean space (i.e.  $A(1,3)$  and  $B(2,7)$ ), let's define an encoding to determine the lines passing from both points and the value  $x$  where the line intersect the  $x$ -axis.

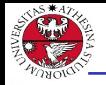

JNIVERSITÀ DEGLI STUDI<br>DI TRENTO

- ▶ We can set 4 variables to store the coordinates of each point  $(xa, ya, xb, yb)$ .
- $\triangleright$  We need also to define a function variable (we will call it f) with arity 1, so that we can have an analytical representation of the line.
- ▶ A line is represented by the formula:

$$
f(x)=mx+q
$$

Thus we need other two variables. In addition, f is an interpreted function (we know its behaviour).

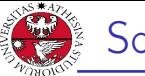

- JNIVERSITÀ DEGLI STUDI<br>DI TRENTO  $\triangleright$  We start defining 4 assertions to set the value of the coordinates and one assertion to define the line equation:  $(define-fun f (( \lt type)) \lt out-type > (func)$ 
	- ▶ Then we can encode two assertions to calculate the values of  $m$  and  $q$  using the analytic formulae:

$$
m = \frac{yb - ya}{xb - xa}
$$

$$
q = ya - m * xa
$$

Giuseppe Spallitta 3. [Simple real-life applications](#page-18-0)

Solving geometric problems: assertions (2)

- $\triangleright$  Now an assertion to update the analytic function f using the calculated parameters is necessary.
- $\blacktriangleright$  Lastly we intersect the generic line with the equation of the  $x$ -axis, which is:

$$
y(x)=0
$$

We need to store the value of the horizontal intersection, so we can add a novel variable that will store the solution of this last assertion.

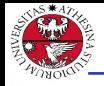

- ▶ Now we can feed the encoding into MathSAT, obtaining a valid solution.
- $\triangleright$  The problem can be easily adapted to different sets of points: if we change the coordinates, we will obtain a different line.
- ▶ You can also extend this code to generalize this exercises in the case you want to determine the intersection of two lines.

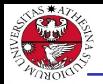

## <span id="page-24-0"></span>Unlocking phones

#### Exercise 3.3: unlocking phones

You wants to unlock the mobile phone of your friend to see if they are dating someone. Sadly, there is a 2\*2 grid pattern lock that stops you. You remember that the password requires all 4 pins to be connected; moreover there are no diagonal lines in the pattern. How many combinations you have to try in the worst case to unlock the phone?

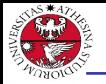

- ▶ This exercise can be modeled as a SAT problem, so we can reason in the same way as the first laboratories.
- In particular we need 16 variables, labeled  $x_{ii}$ , where *i* is the cell in the grid and  $i$  is the order in the sequence.

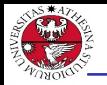

- ▶ For each cell in the grid, exactly one temporal position in the sequence is correct.
- ▶ For each temporal position in the sequence, exactly one cell in grid must be chosen.
- $\blacktriangleright$  If a cell in the grid is chosen, we must ensure that the next one is not the diagonal one.

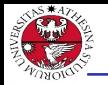

- JNIVERSITÀ DEGLI STUDI<br>DI TRENTO
	- $\triangleright$  If we simply run the *(check-sat)* command we will see that the problem is SAT (thus at least one password exists), but we are interested in knowing the total number of solutions admitted...
	- $\triangleright$  The (check-allsat) command returns all possible solution given a set of Boolean variables (if no set is passed as arguments, all the defined Boolean variables are considered). Thanks to it, we can see how many solutions can be generated.

<span id="page-28-0"></span>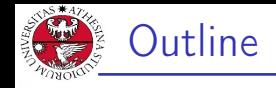

### 1. [Satisfiability Modulo Theories](#page-1-0)

- 2. [Getting used with SMT](#page-11-0)
- 3. [Simple real-life applications](#page-18-0)
- 4. [Homework](#page-28-0)

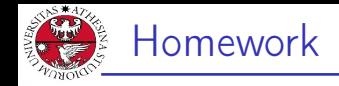

#### Homework 3.1: math olympics

Find the number of positive integers with three not necessarily distinct digits, abc, with a  $\neq$  0 and c  $\neq$  0 such that both abc and cba are multiples of 4.

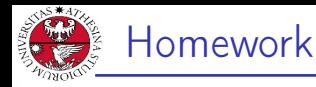

#### Homework 3.2: balance puzzle

Solve it using an SMT solver (use some temporary variables to store the possible solutions...)

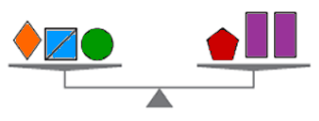

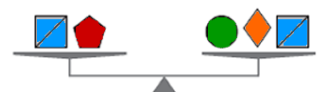

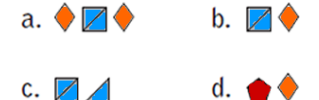

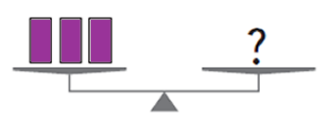